•

dichas enseñanzas, a tenor de lo dispuesto en los artículos 28, 89 Y 95 de la Ley General de Educacion y en los artículos 26 y 5i~ guientes del Real Decreto 707/1976, de 5 de marzo («Boletin Oficial del Estado» de 12 de abril). sobre Qrdenación de la Forma· ción Profesional.

En su vinud. este Ministerio ha dispuesto:

El calendario de matrícula en Formación Profesional de Primero y Segundo grado será el siguiente:<br>
L. Alumnado de Centros publicos.

. 1.1 Matrícula normal y obligatoria: Del I al 20 de julio.

J.:! Matrícula de alumnos que. por nlzones académicas. no hubieran podido matricularse en julio: Del <sup>1</sup> al <sup>15</sup> de septiembre.

2. Alumnado de Centros privados homologados y habilitadus.

2.1 Matricula normal y obligatoria: Del 1 al 20 de julio.<br>2.2 Matricula de alumnos que, por razones académicas, no hubieran podido matricularse en julio: Del 1 al 15 de septiembre.

La matrícula de los alumnos de los Centros privados se formalizará en los Centros públicos a los que estén adscritos durante el mes de septiembre.

Lo digo a V; 4, para su conocimiento y efectos.<br>Madrid, 1 de marzo de 1985.

## **MARAVALL HERRERO**

Ilmo. Sr. Director general de Enseñanzas Medias.

7571 *ORDEN de 19 de abril de* '.985 *(Ior la que* s~ *establece procedimiento que han de sl'gUir los Centros'doct;n*fRS *pUblico. para 'presentar el pro.vecto pedagógico* r' *necesario para* S~r *dOlados ron equipos informáticos en el curso* 1985·/986.J.." *poder panicipar en el proyecto piloto para la introducción de las nue"'as tecnologías de la información en la ensnlanza básica <sup>y</sup> media* de la *información en la enseñanza básica y media*<br>(proyecto ATENEA).

tImos. Sres.: La presencia (lel ordenador en la vida social, muy intensa en nuestros días, tiende a aumentar de forma acelerada.<br>tanto desde la perspectiva de la diversificación de áreas de utilización como por lo que se refiere a su consideración como<br>vehículo a través del cual penetran en la sociedad las nucvas<br>tecnologías de la información.<br>Aunque en nuestro país existe ya una cierta difusión de equipos

Aunque en nuestro país existe ya una cierta difusión de equipos informáticos en los Centros docentes, resulta clara su insuficiencia si la ponemos en relación con el medio social y con lo que ocurre si a possibles más avanzados de nuestro entorno. De ahi que, a<br>través del proyecto ATENEA, se haya considerado oportuno iniciar<br>una experiencia piloto que, mediante la introducción racional de ias nuevas tecnologías de lá información en la enseñanza básica y media. posibilite que los alumnos alcancen en este campo la preparación adecuada que les permita incardinarse con éxito en una realidad crecientemente informatizada.

, En.su virtud. este Ministerio ha dispuesto:

Primero.-Durante el curso 1985-1986 se iniciará la puesta en marcha del proyecto ATENEA en los Centros de Educación General Básica y Enseñanzas Medias. En los Centros de 'Educación General Básica el proyecto se circunscribe inicialmente al ciclo<br>supérior (cursos 6.º, 7.º y 8.º) de este nivel educativo, sin perjuicio de lo establecido en el apartado h) del número tercero de la presente<br>Orden.

Segundo.-Los Centros de Educación General Básica, Bachillerato y Formación Profesional que deseen participar en el proyecto ATENEA lo solicitarán a las Direcciones Generales correspondientes. a-través de las-Direcciones Provinciales del Departamento. Las solicitudes se presentarán en las referidas Direcciones Provinciales en el plazo de treinta días hábiles a partir de la fecha de publicación de esta Orden en el «Boletín Oficial-del Estado».

Tercero.-Poclrán solicitar participar en el proyecto ATENEA todos los Centros públicos de los niveles citados en el número primero que dependan del Ministerio de Educación y Ciencia.

Las solicitudes. firmadas por el Director del Centro. dcberán ir acompañadas de la siguiente documentación:

al Actas del Consejo de Dirección <sup>y</sup> del Claustro de Profeso- res. con acuerdo favorable de ,participaren el proyecto ATENEA.

b) Descripción de las caractenstlcas del espacio destinado a la experiencia e información acerca de las aportaciones que el propio Centro puede ofrecer para la realización de la misma.

cl Proyecto pedagógico que debe' basarse en los documentos que sobre el proyecto ATENEA estarán a' disposición de los ('entros en las Direcciones Provinciales del Ministerio de Educa· ción y Ciencia. Dicho proyecto pedagógico contcmplará la intro· ducción de la informática en una doble veniente. como objeto de enseñanza <sup>y</sup> como herramienta didáctica. diseñándose para un periodo de dos cursos académicos <sup>y</sup> especificándose los objetivos. contenidos, metodología, agrupamiento de alumnos. horario v procedimiento. de evaJuación. Para la realización del diseño sé tendrá en cuenta la dotación de equipos y logical que se indican en el anexo I.

d) Propuesta del equipo de Profesores que llevarán adelante el proyecto, así como del coordinador del mismo. De todos ellos se adjuntará, debidamente cumplimentada, la ficha que figura como anexo II a la presente Orden.<br>
e) Compromiso de facilitar el seguimiento de la experiencia a la Comisión que se encargue del desarrollo y evaluación del

proyecto.<br>
5 D Sugerencias sobre las necesidades de formación del grupo de Profesores.

g) Compromiso del grupo de Profesores integrados en el proyecto de realizar las actividades, trabajos y reuniones necesarios para el seguimiento. así como la presentación de una Memoria anual que permita la elaboración de conclusiones por pene del Ministerio de Educación y Ciencia.

h) Las Escuelas unitarias y Centros de menos de ocho unidades podrán agruparse para la realización de esta experiencia y presentar conjuntamente el proyecto pedagógico. En estos casos<br>deberá acompañarse la siguiente docamentación:

- La correspondiente a los apartados d),  $\hat{x}$ ),  $\hat{y}$   $\hat{y}$ ).<br>- Escrito en el que se haga constar la conformidad del Profeso-

rado de los Centros implicados. - Indicación del local en el que se instalarán tos equipos <sup>y</sup> descripción de sus características. Si existiese un Centro de recursos<br>en la zona. la instalación de los equipos informáticos se hará en<br>dicho Centro. A tal fin. se deberá adjuntar informe favorable del dicho Centro. A tal fin, se deberá adjuntar informe favorable del Profesorado.

Cuarto.-EI Ministerio de Educación y Ciencia realizará las siguientes actuaciones:

a) Dotar a los Centros de cinco microordenadores, una impresora y seis unidades de disco flexibles, de las características que se citan en el anexo 1, así como el logical que figura en el mismo. Esta dotación se mantendrá durante dos años <sup>y</sup> podrá ser retirada por el Ministerio de Educación <sup>y</sup> Ciencia·si la evaluación de la experimentación así lo aconsejase. Estos equipos se entregarán<br>a los Centros durante el curso 1985-1986.

.- b) Organizar y realizar los cursos adecuados para completar la formación necesaria de los Profesores que van a llevar a cabo la experiencia.

Quinto.-Las Direcciones Provinciales del Ministerio de Educación y Ciencia. en el plazo de los diez días naturales siguientes a la finalización del plazo de entrega de las solicitudes, enviarán a las Direcciones Generales de Educación Básica y Enseñanzas Medias las recibidas. acompañadas, en su caso, de los informes que se

consideren oportunos para garantizar la acertada selección. . Sexto.-I. Las Direcciones Generales de Educación Básica <sup>y</sup> Enseñanzas Medias seleccionarán los Centros que se integrarán en el proyecto antes del día 30 de septiembre de 1985, comunicándoselo a los mismos.

2. Cada Dirección General llevará a cabo la coordinación, seguimiento y evaluación del proyecto de los Centros de su nivel en colaboración con el CIDE.<br>en colaboraCión con el CIDE. .<br>Séptimo.-Las Direcciones Generales de Educación Básica y

Enseñanzas Medias dictarán las instrucciones oportunas para la ejecución de lo dispuesto en la presente Orden. que entrará en vigor el día siguiente al de su publicación en el «Boletín Oficial del Estado».

Lo que comunico a VV. 11. para su conocimiento y efectos. Madrid, 19 de abril de 1985.

MARAVALL HERRERO

limos, Sres....

## ANEXO I

Características técnicas de los microordenadores donde ha de realizarse el proyecto de innovación educativa

Las características que con carácter mínimo reunirán los microordenadores son las siguientes:

l. Equipo tisico:

1.1 Microprocesador, al menos de ocho bitios.

1.2 64 kilocaraeteres de memoria RAM.

1.3 48.000 puntos de resolución. 1.4 Capacidad y gráfica.

**ANEXO 11** 

 $\mathcal{L}^{\frac{1}{2}}$  .

 $\overline{\phantom{a}}$  .

•

 $\mathbf{I}$ 

1.5 Generador de sonido.<br>1.6 Teclado QWERTY, con mayúsculas y minúsculas y carac-<br>teres del idioma castellano (tales como N, U, !, ? y acentos agudos para todas las vocales), con representación interna en el conjunto de caracteres, además del juego básico de caracteres ASCII.<br>visualizables en pantalla, teclas de función programables y de direccionamiento del cursor.<br>1.7 Capacidad de representación en pantalla de 80 columnas

1.7 Capacidad de representación en pantalla de 80 columnas por 24 filas.<br>
1.8 Monitor de-12 pulgadas, soportando la resolución de puntos exigida.

puntos exigida.<br>1.9 Interfaz estándar para la conexión de la impresora.<br>1.10 Interfaz RS-232 C.

1.11 Las unidades de disco flexible de 5 1/4 pulgadas con una capacidad de 120 Kc disponibles después del formateado.

 $1.12$ . La impresora será matricial, bidireccional, que no requie-<br>ra papel especial e imprima 80 columnas y, directamente, el mismo<br>juego de caracteres que se visualiza en pantalla, debiendo poseer<br>rapacidad gráfica.

**DATOB DEL CENTRO** 

 $\mathcal{L}_\mathrm{B}$  .

 $\ddot{\phantom{a}}$  $\mathcal{L}^{\mathcal{A}}$  . 2. Equipos de logical.

Cada microordenador estará equipado con el Iogical siguiente:

- 
- 

2.1 Sistema operativo.<br>2.2 **Lenguaie BASIC.**<br>2.3 Lenguaie LOGO en castellano que soporte manejo de listas. tratamiento de ficheros. efectos sonoros y figuras animadas. . 2.4 Lenguaje PASCAL con tratamiento de ficheros.

- 2.4 Lenguaje PASCAL con tratamiento de ficheros.<br>2.5 Lenguaje de autor.<br>2.6 Procesador de textos.<br>2.7 Base de datos.
- 
- 
- 2.7 Base de datos. 2.8 Hoja electróniCa. '.:
- 2.9 Logical de gráficos.
- 3. Documentación:

Toda la documentación, tanto técnica como de lenguajes programas, estará en castellano.

 $\mathcal{A}$ 

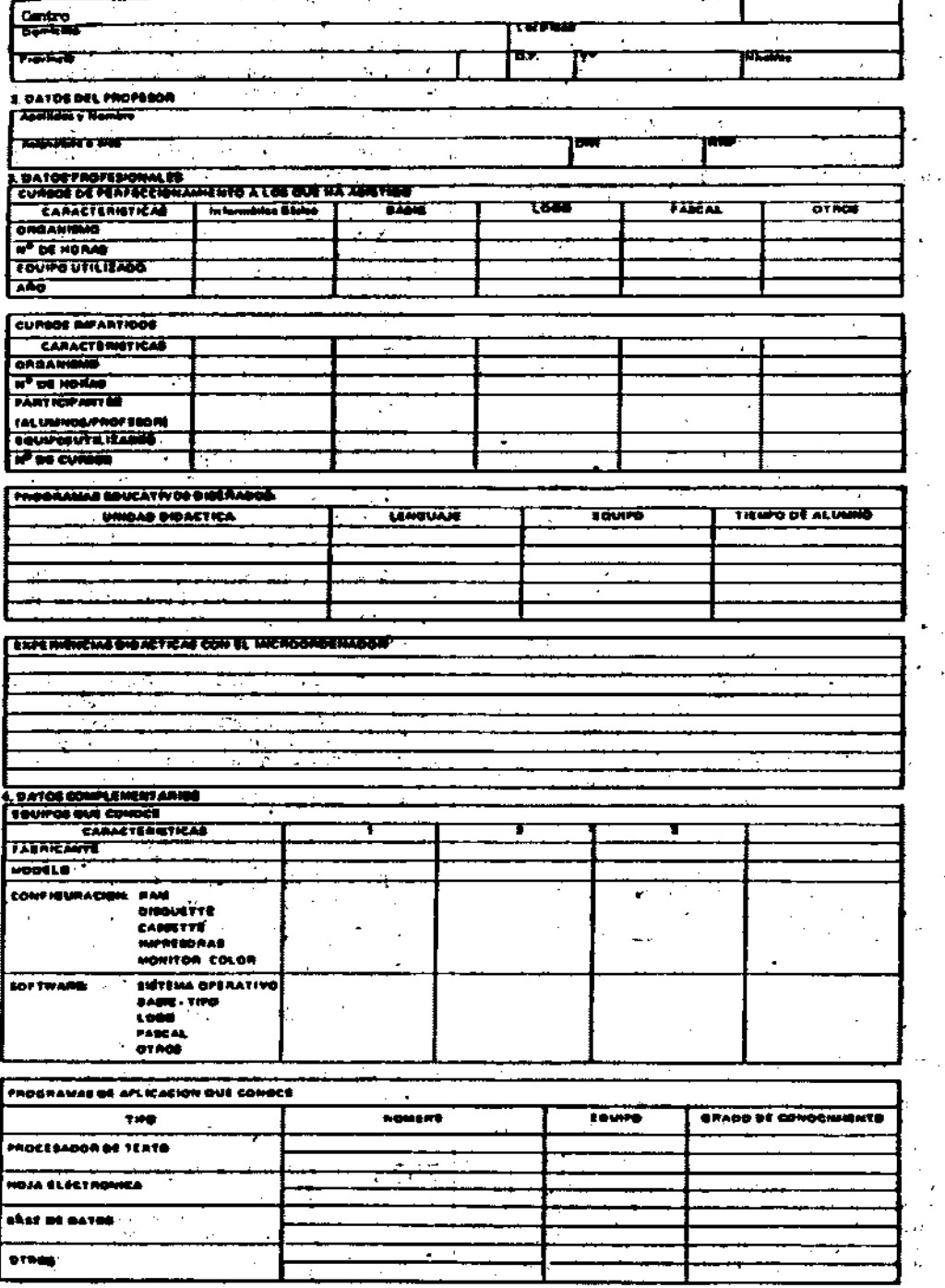